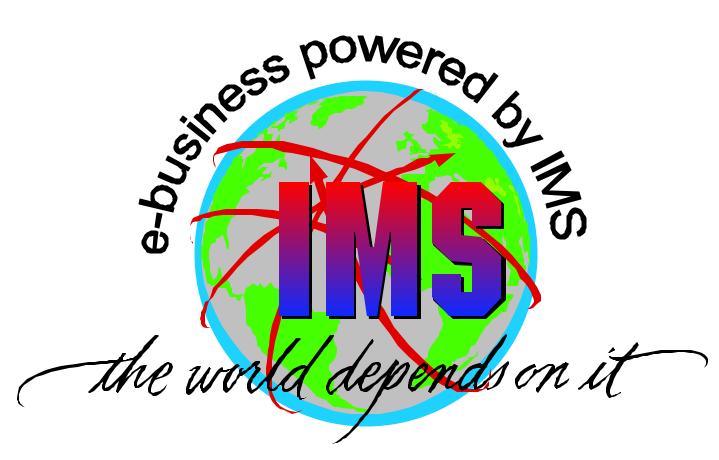

# IMS e-business Application Development/Enablement Solutions

Barbara Klein

bk@us.ibm.com

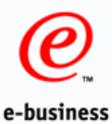

## Application Integration

**Native** 

API's

Distributed
Objects

Simplifying Access

Gateways / Connectors

(Simple, easy, not robust, minimal skills)

Messaging / Replication

(More function, higher value,

application to application, skills required)

Business Process
Integration / Workflow

(More secure, robust, high performance, imbedded business logic, higher level skills)

Complex Transactions /
Distributed Object
Sharing

(Comprehensive, leverage existing investments, transaction integrity, highly secure, advanced skills)

Java

Enterprise JavaBeans

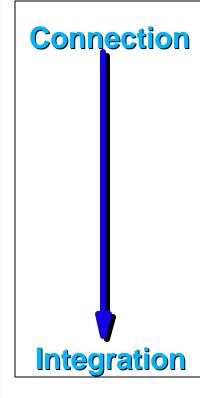

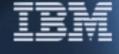

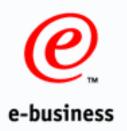

## Connection Components

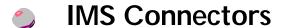

- eNetwork Host On-Demand
  - CICS Internet Gateway
    - CICS Gateway for Java
      - DCE Encina Lightweight Client
      - MQSeries Internet Gateway
    - MQSeries Client for Java
  - Net.Data
- NotesPump
- JDBC
- Universal Web access to all IT assets
- Increased productivity

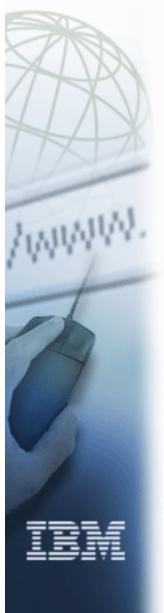

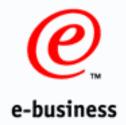

## **Business Integration**

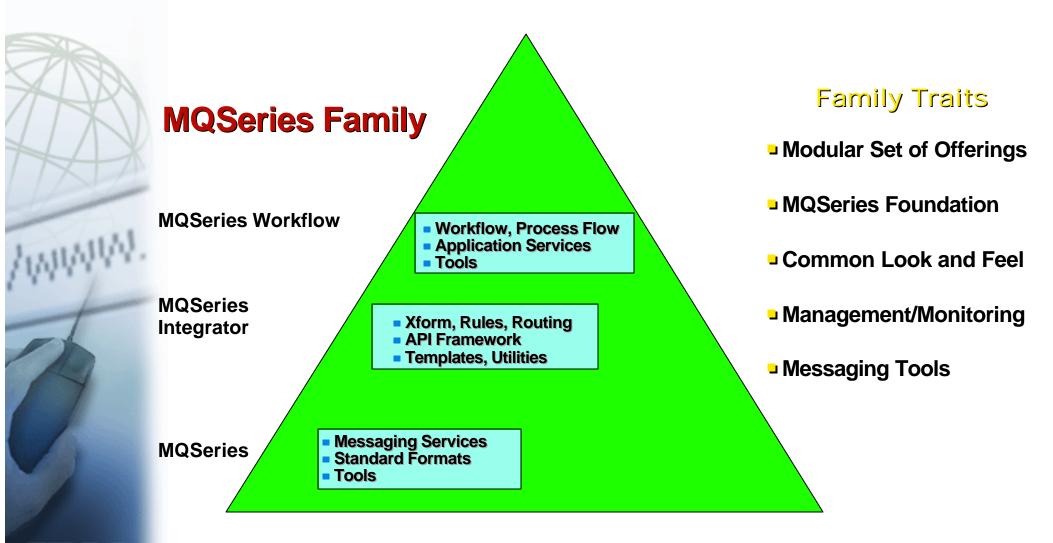

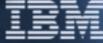

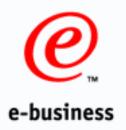

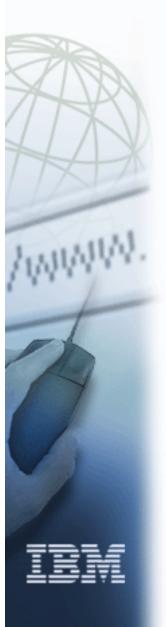

## Integration of e-business with IMS

- Application Integration
- **-**ODBA
- **-**EJB
- -JDBC
- Unicode
- -J2EE/JTA
- Product Integration
- **-**OTMA
- MQSeries
- -IMS Connect
- IMS Java
- -WebSphere
- Linux
- Operational integration
- Tivoli
- -XML

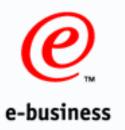

## Middleware Subsystem Access

Provides enhanced access to IMS

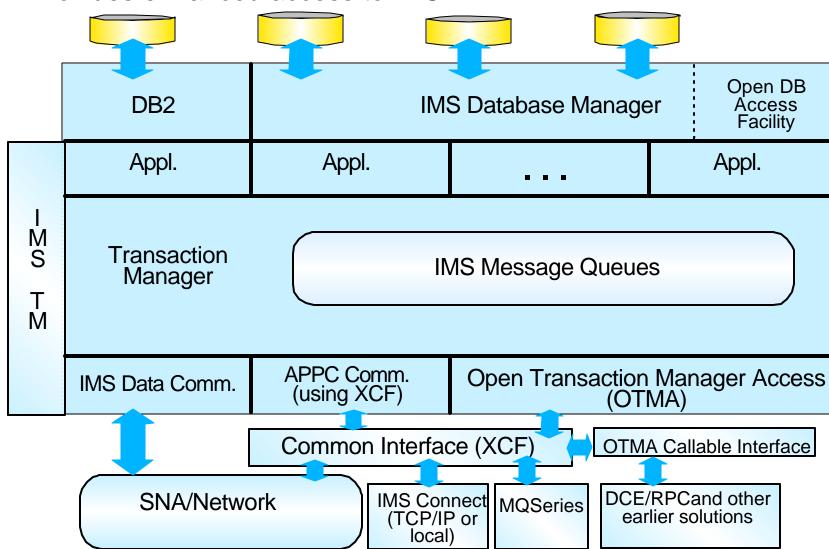

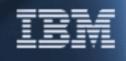

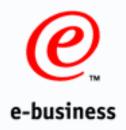

## What is Open Database Access?

- Open Database Access (ODBA) is a callable interface for accessing data managed by IMS DB
  - Based on the DRA interface provided for CICS applications
  - Delivered in IMS Version 6
- ODBA allows IMS DB and OS/390 application programs to be developed, installed, and maintained independently of each other
- ODBA provides for failure isolation and independent resource recoverability
  - Requires OS/390 Resource Recovery Services (RRS)

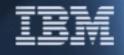

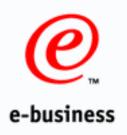

## ODBA Connection to IMS

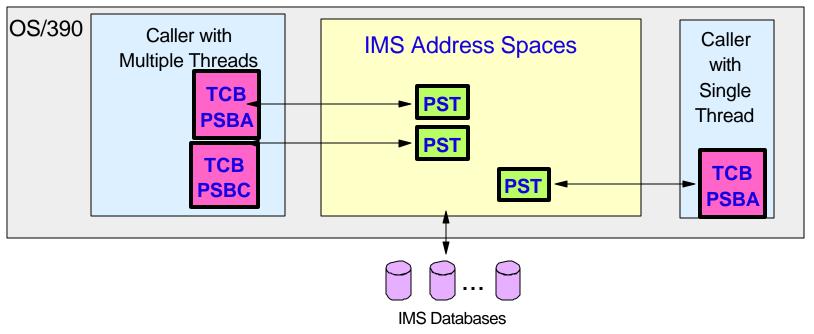

#### Multiple concurrent connections

- -Connectors may have multiple threads
  - Each thread requires a TCB in caller environment
  - Each thread uses a PST in the control region

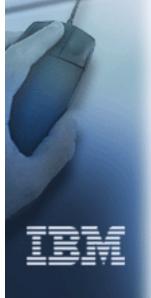

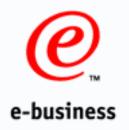

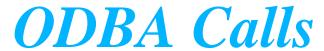

- IMS Calls must use AIB interface with AERTDLI
  - -CIMS
    - Establishes and terminates ODBA
  - -APSB
    - Allocates a PSB
  - -DPSB
    - Deallocates a PSB
  - -DLI calls
    - Usual access to databases (GU, GN, ISRT, ...)
- Example: Call AERTDLI parmcount, xxxx, AIB, ...
  - -parmcount = set to n (optional)
  - -xxxx = Call function (required)
  - AIB = Address of AIB (required-must be same as APSB AIB)
    - AIBRSNM1 = 8 character PCB name (required)
- Synchronization done with SRRCMIT or ATRCMIT

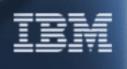

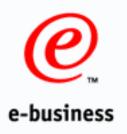

# DB2 Stored Procedure Example

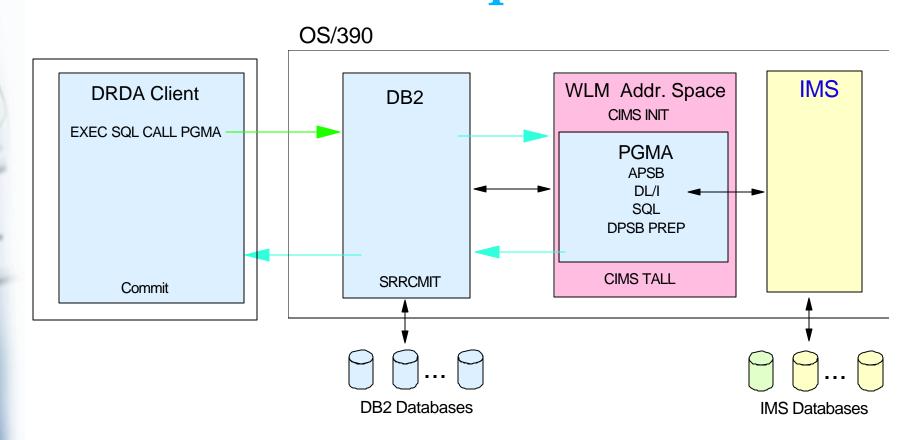

- DB2 stored procedure example
  - Client program does commit when stored procedure returns or DB2 can issue SRRCMIT

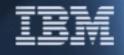

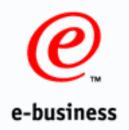

#### OTMA - What is it?

- Component of IMS
- Available since IMS V5
- Provides standard access into IMS from any MVS client
- Uses MVS Cross-System Coupling Facility (XCF) interface
   IMS Control Region

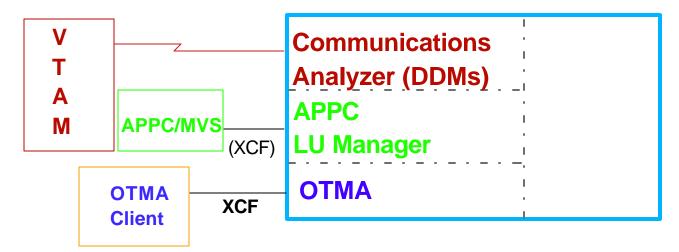

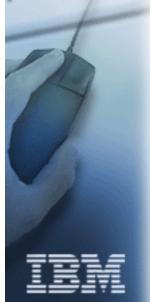

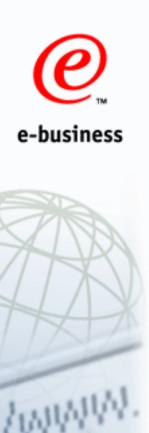

### MVS Cross-System Coupling Facility (XCF)

- Allows high performance cross-address space communications
- Monitoring capabilities provided
  - -When members join, fail or terminate
    - Other members in the group are notified
    - Members can take action

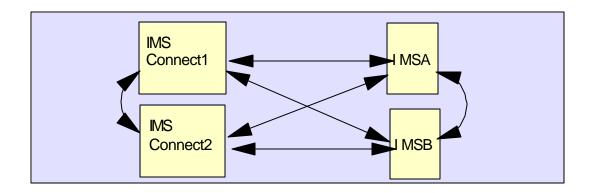

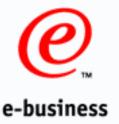

### OTMA Message Protocol

#### All messages sent between IMS and the OTMA Client

- IXCMSGO Macro MSGCNTL Parameter
- Have a pre-defined OTMA Message Prefix
  - Allows a protocol for IMS and the OTMA client to interpret the data

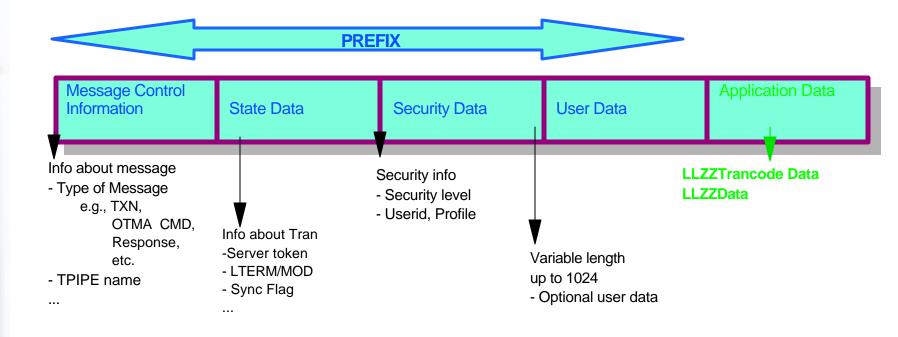

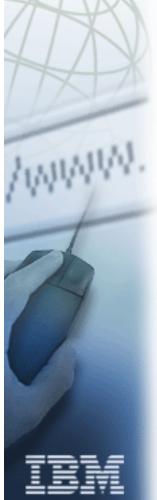

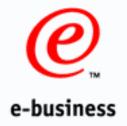

### Transaction Pipes (TPIPEs)

#### OTMA TPIPE

- IMS construct (control block)
- Allows IMS to associate messages with a specific client

#### OTMA TPIPEs are not predefined

- Different clients could use same TPIPE name (treated as unique instances)
- TPIPE structure is created dynamically

IMS Application cannot see the OTMA prefix

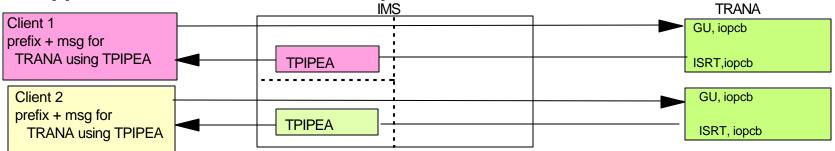

- - -IOPCB mask
- State Data section of the MSG Prefix may provide overrides
  - -I TFRM

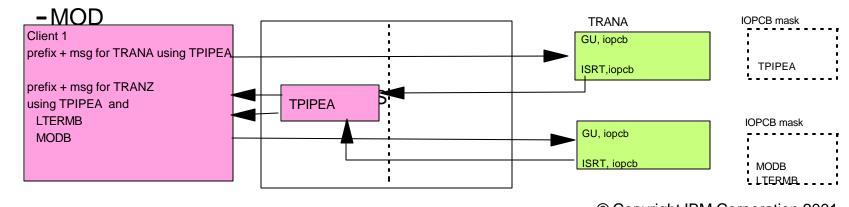

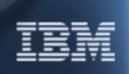

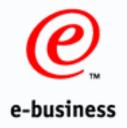

## OTMA Callable Interface

#### OS/390 Environment

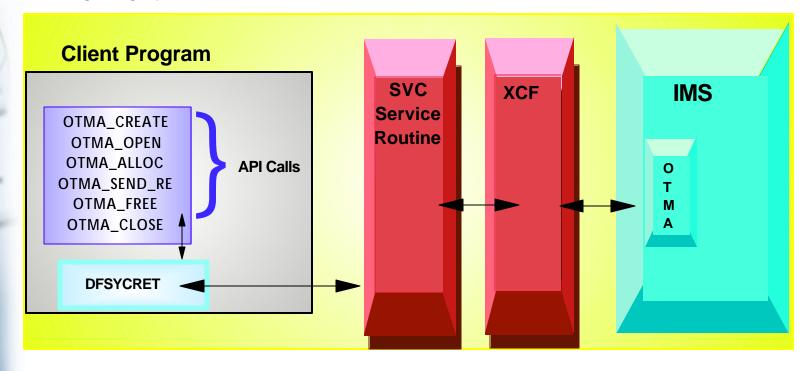

Available in IMS V6

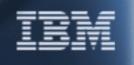

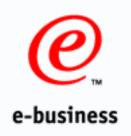

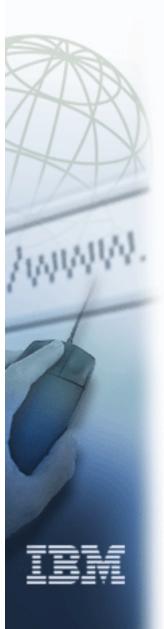

#### What is IMS Connect

- Provides communications and workload balancing between one or more TCP/IP clients and one or more IMS systems.
- Provides commands for managing the environment (e.g. start/stop TCP/IP clients or DATASTORE)
- Provides e-business access to IMS Applications, allowing fast deployment
  - Without modifying the IMS transaction
  - Without heavy workstation development effort when used with the IMS Connector for Java
  - Can be used in any TCP/IP environment
  - Allows the customer to write their own TCP/IP client applications

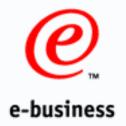

### IMS Connect

#### Provides enhanced IMS TCP/IP support

- Improved Performance with Persistent Sockets
- Enhanced Usability with user exit, command improvement, and asynchronous output support
- Ease Serviceability with Dump formatting enhancements
- Enhance Manageability with SMP/E Install/Maintenance
- Local webserving support without TCP/IP
- Unicode
- J2EE runtime support

#### Separately priced, orderable facility for IMS

- Much of the function runs with IMS V6 TM
- Asynch output, Local, Unicode, J2EE and future function for IMS V7

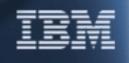

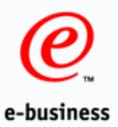

#### **IMS Connect**

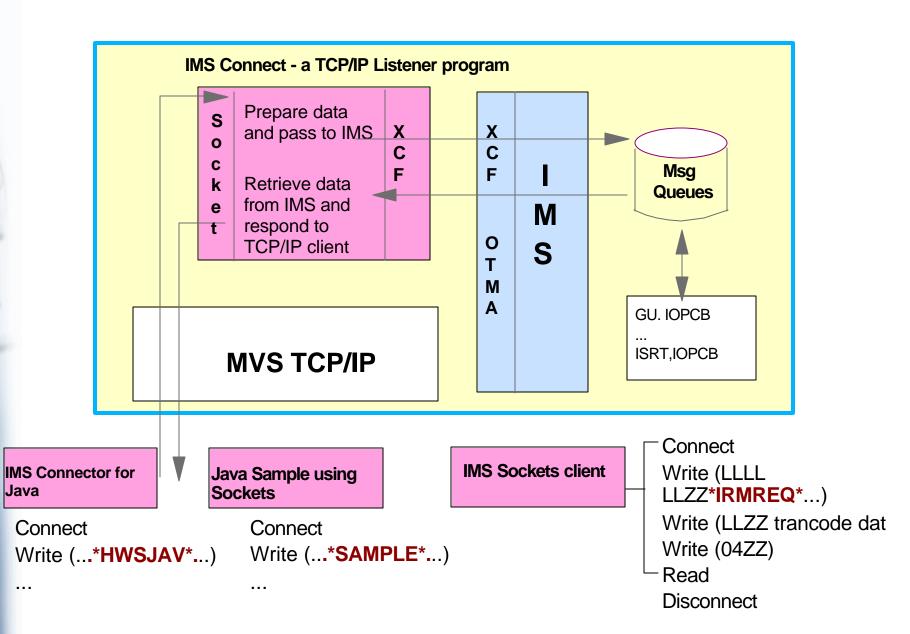

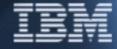

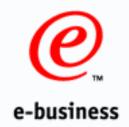

# IMS Connect Datastore Table

**HWS (ID=ICONNA,RACF=Y)** 

TCPIP (HOSTNAME=TCPIP,RACFID=IDX,PORTID=(3333),EXIT=(HWSIMSO0,HWSSMPL0)

DATASTORE (ID=IMSA,GROUP=IMSXCF,MEMBER=ICONN1,TMEMBER=IMSA DATASTORE (ID=IMSB,GROUP=IMSXCF,MEMBER=ICONN1,TMEMBER=IMSB

DATASTORE (ID=IMSC,GROUP=IMSXCF,MEMBER=ICONN1,TMEMBER=IMSC

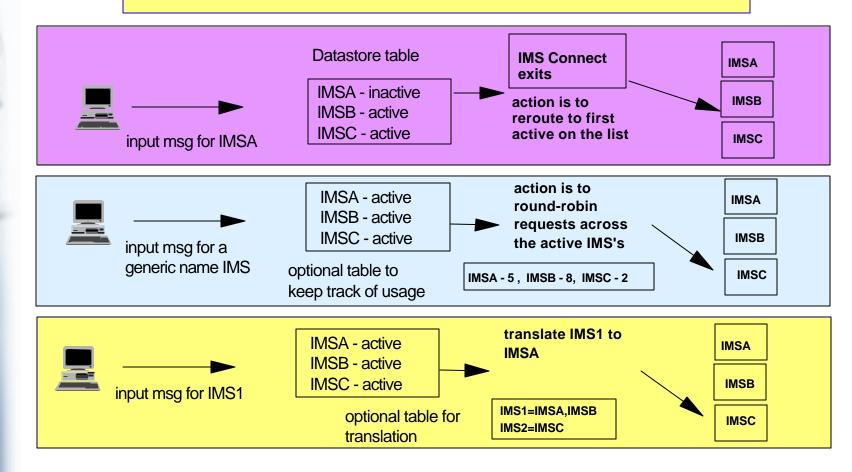

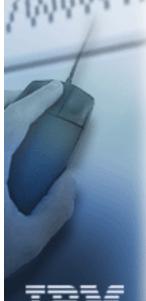

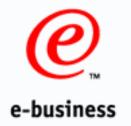

# IMS Connect Sockets - Basic Flow

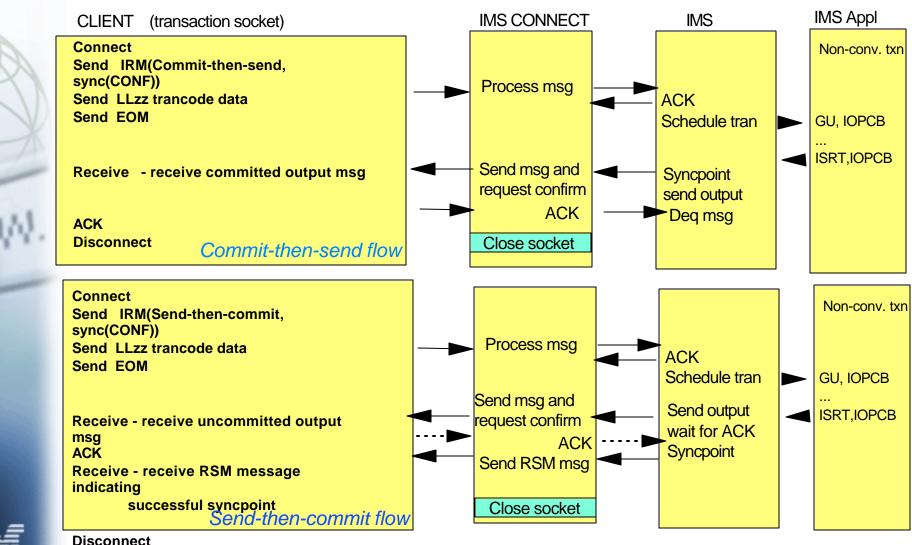

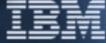

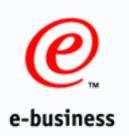

## IMS Connect Internal Structure Provides Connectivity Base for Future

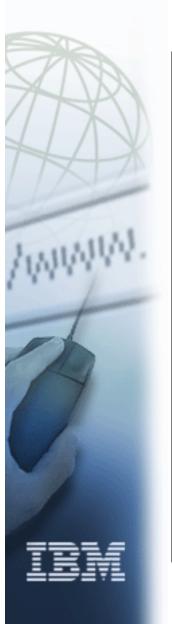

#### BPE

#### **IMS Connect**

#### **Environments**

## **Command Component**

TCP/IP Driver

Workstation
Communication
Component

Interface Call Datastore
Communication
Component

OTMA Driver

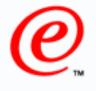

### IMS Client

#### e-business

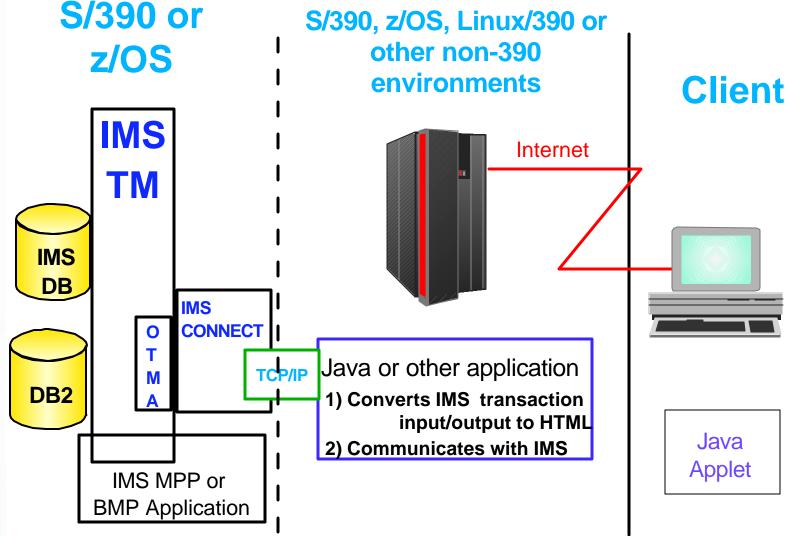

- Provides sample Java, Assembler, etc., application/applet access via TC/IP through IMS Connect to IMS
- Available from ibm.com/ims

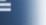

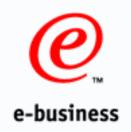

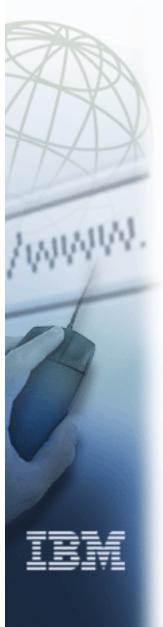

# Accessing IMS from Java Applications or Servlets

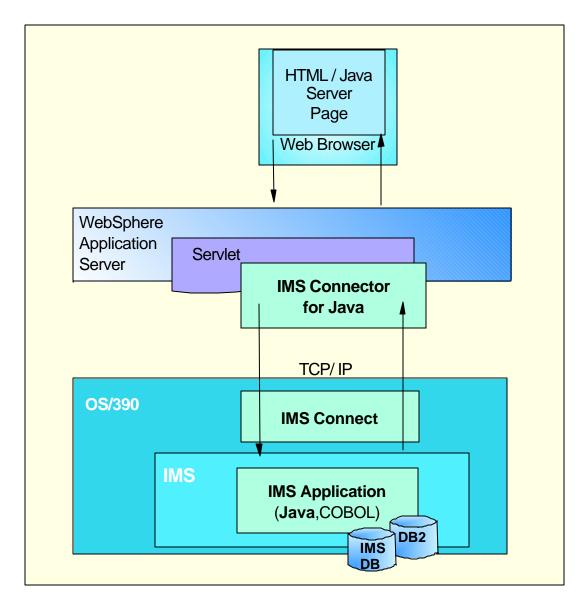

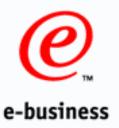

### Connector Framework

- Defines a common and consistent set of Java interfaces that all connectors implement
- Implements common functions like connections and interactions with back-end resources
- Programmer does not have to deal with many differences among different connectors when building applications
- Other connectors include CICS, MQ, Encina, SAP, HOD, etc.

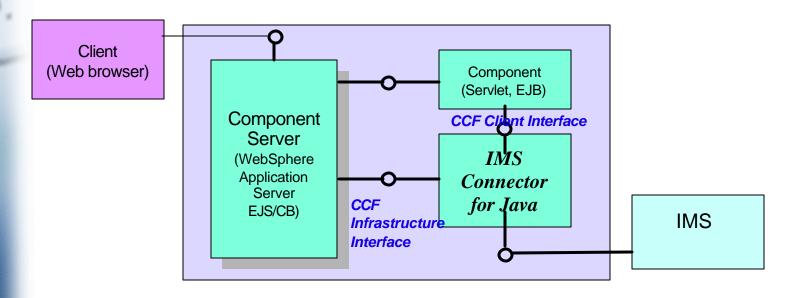

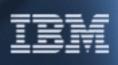

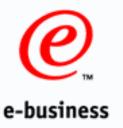

## IMS Connector for Java Overview

- Helps customer make the transition to e-business by providing easy Java access to IMS
- Provides a way to create Java applications or servlets that can access existing IMS transactions
- Provides Connector Framework-compliant Java Class libraries which interact with IMS via IMS Connect on the host
- Provides Java bean classes to aid in visually composing applications.
  Applications can be easily and rapidly built by 'wiring' the Java beans and components together using the VisualAge for Java visual development tool.

Ships with Visual Age for Java Enterprise Edition as one of the IBM e-business Connectors

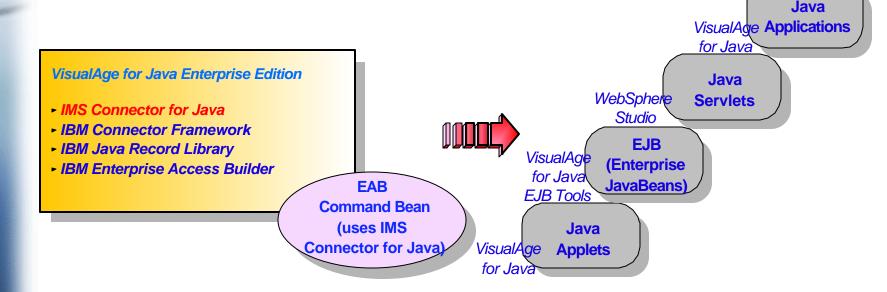

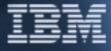

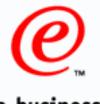

## Java Servlet Development

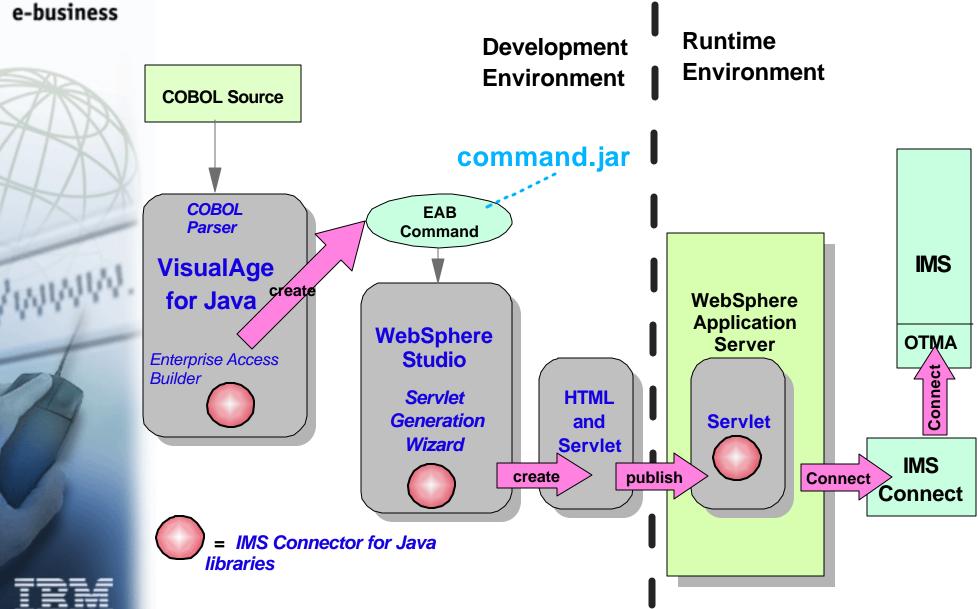

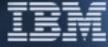

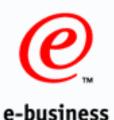

## The Product Family

WebSphere Studio

Workbench

Authoring

Development

Management

VisualAge

Application

 Component Development

• Team

Programming

Development

Build

NT

AIX

Wizards

Content

Content

• Site

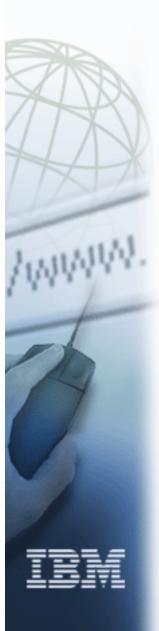

**Business Application Components** Net.Commerce **Enterprise Edition** • Dist. Business Components Trans. processing Advanced Edition environment Clustering and Clustering and scaling scaling Host connection Standard Edition Host connection manager manager Database Database Connection Database Connection Manager Connection Manager Manager Java Servlet Java Servlet Run-time and Java Servlet Run-time and services Run-time and services services WebSphere Performance Caching Filtering Pack Load Balancing Distributed Files **HTTP Server** 

Solaris

Run Manage

OS/390

OS/400

Tivoli

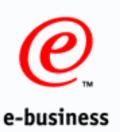

## WebSphere Enterprise Edition

# WebSphere EE enables new business processes from existing ones

Access Services

Composed Business Services

**Application Adaptors** 

Resource Services

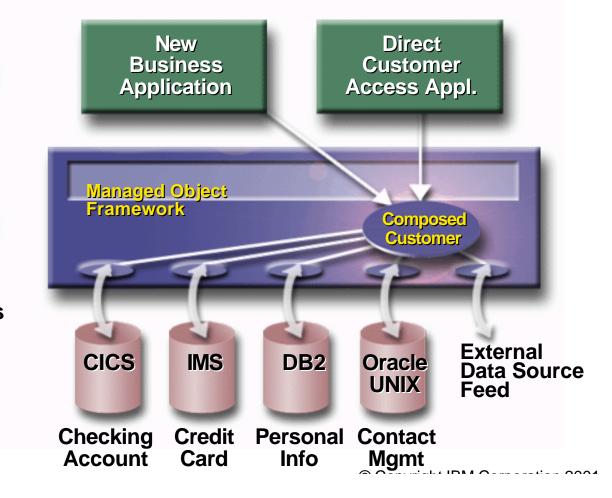

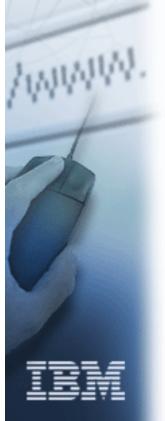

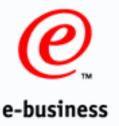

## EJB Architecture

Client

#### **EJB Environment**

#### EJB Server

- Execution system
- Standard set of services to support enterprise bean components
- Access to a distributed transaction management service
- Activation/deactivation services
- Load balancing
- Fail-over support
- The home for all EJB objects

#### EJB Container

- Remote access/network interoperability
- Transaction management
- Authentication and authorization
- -Resource pooling
- Concurrent service for multiple clients
- Thread and process management
- -Clustering and high availability
- -Runtime for all EJB's

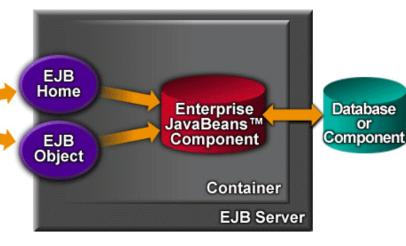

#### EJB Object

- -External representation of EJB
- -Generated by the container at deployment
- Exposes all application-related interfaces for the object but not interfaces that allow container to manage and control the object

#### EJB Home

- Container implements for each bean deployed in the container
- Container makes available to a client via JNDI
- Client uses Home interface to create and remove EJB objects

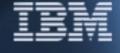

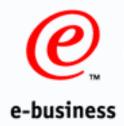

## IMS Strategy

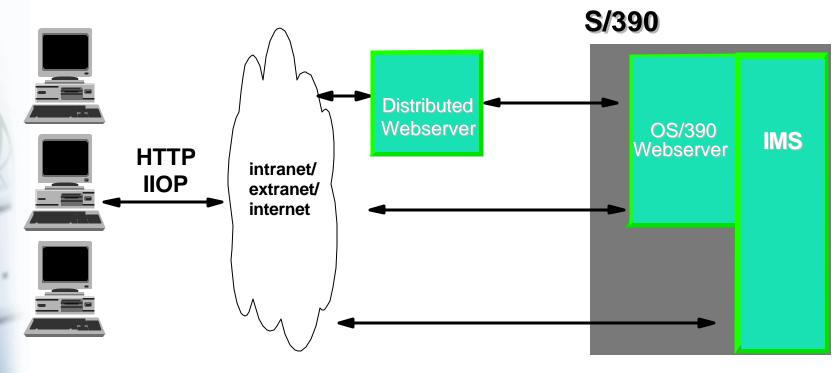

- Enable Web Browsers to invoke IMS applications
- Use standard HTTP and IIOP protocols
- Support both gateways and native access to IMS
- Enable Java as programming environment

**Scalable High Performance** 

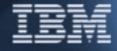

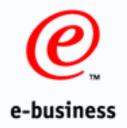

### WebSphere Enterprise

**Enterprise JavaBeans for IMS Reusable components** Web Server **EJB Container** Server-side DBMS 1 Credit Extension to JavaBeans standard Shopping Cart Servlet Focus on business logic Clients Begin Easy to develop and deploy Order DBMS 2 Commit **Transaction** 2-phase **Application Server** Commit Web Server Credit DBMS<sub>1</sub> **Supports: Persistence** Shopping Cart Servlet Clients **Transactions** Order DBMS 2 **Distribution Threading** 

Enables new business processes from existing ones

**Application Server** 

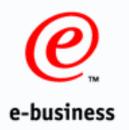

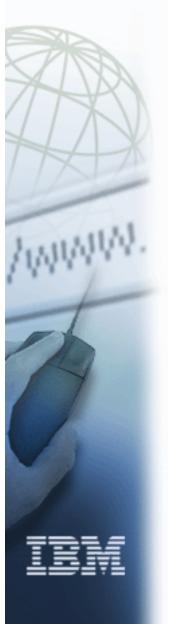

## WebSphere Enterprise Edition IMS Access

A multi-tiered Distributed Computing Infrastructure for the Enterprise

- Comprehensive Distributed Object Infrastructure
- Integrated Solution providing for:
  - Development Environment
  - Runtime Environment with Client enablement and server objects
  - Server management environment
- Enables operational reuse of existing logic and data controlled by a resource manager
- Offers the ability to 'compose' new combinations of information and function across multiple backend systems
- Cross Platform; adherence to OMG's CORBA standards; and desktop interoperability with de facto standards (MS's COM/DCOM/ActiveX)

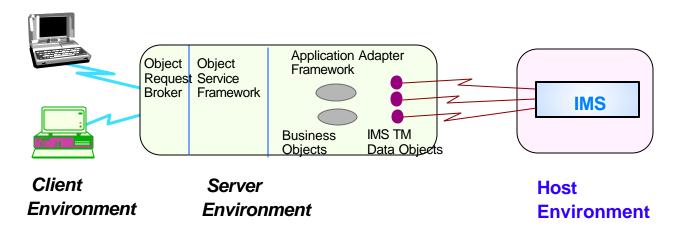

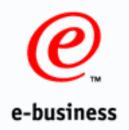

## WebSphere Enterprise Edition IMS Access

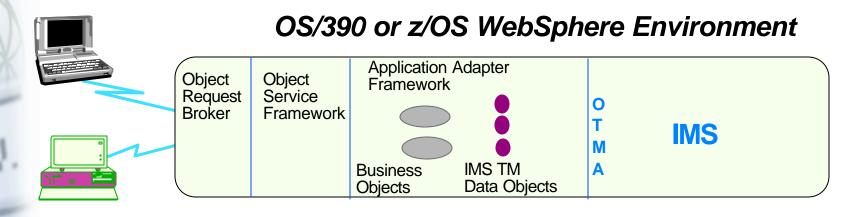

Client Environment

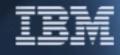

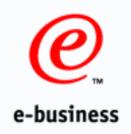

# WebSphere Enterprise Edition IMS Access

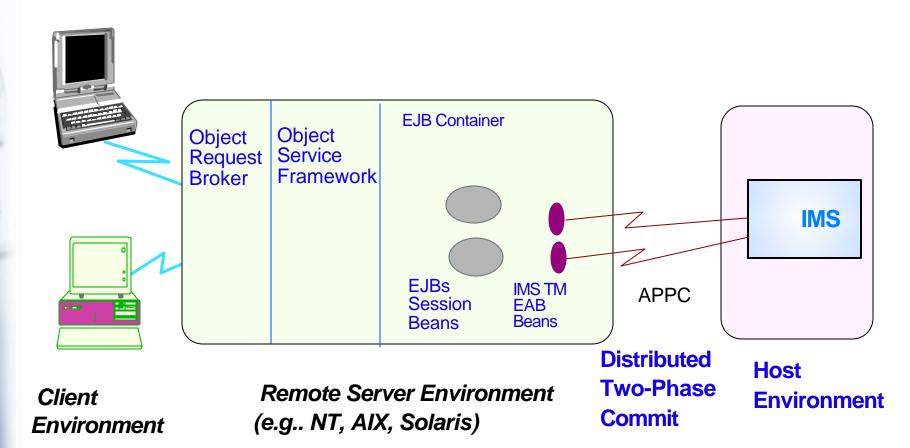

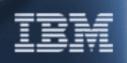

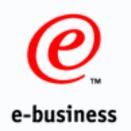

# WebSphere Enterprise Edition IMS Access

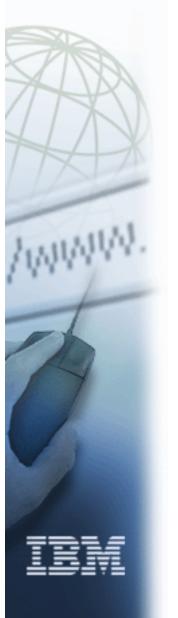

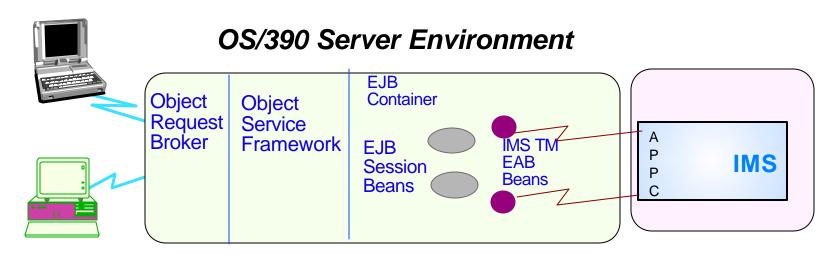

Client Environment Coordinated
Two-Phase
Commit

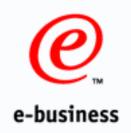

## WebSphere Enterprise Edition **Directions**

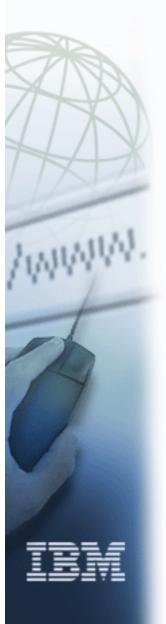

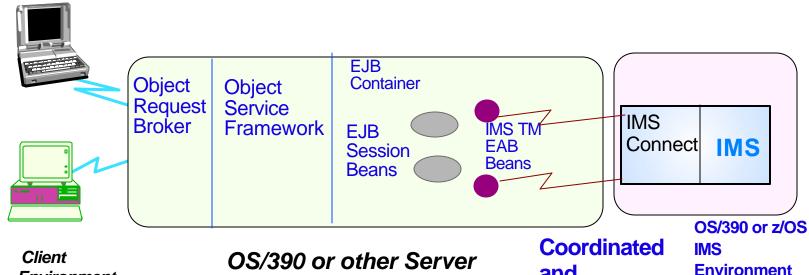

**Enterprise Edition** 

and **Distributed Two-Phase Commit** 

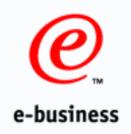

# VisualAge Family

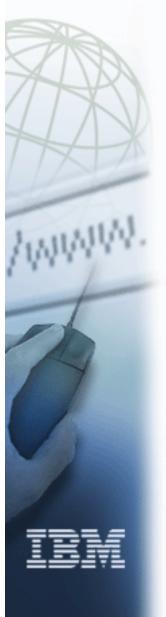

- Choice of language IBM has what you need
- ✓ Common technology Visual development environment
- ✓ Best tools for IBM middleware
- ✓ Productivity
- ✓ Enterprise Scalability

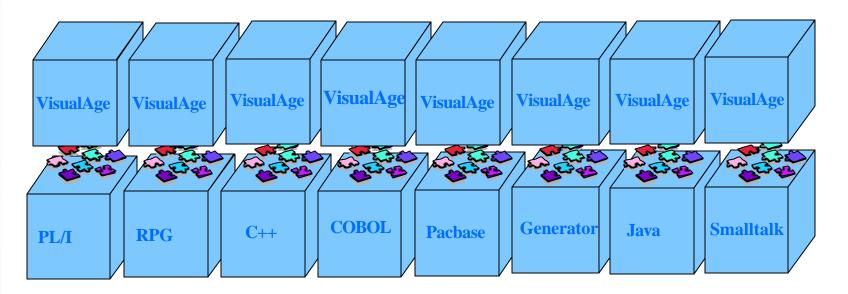

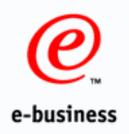

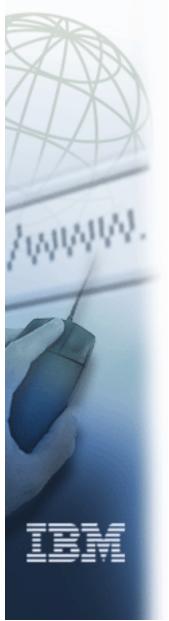

# VisualAge brings your IMS business to the Web

- ✓ VisualAge Generator Version 4 fully integrated into VisualAge for Java Version 3
  - Rapid Application Development
  - Eases the skills transition to Java your pace
- ✓ Access existing IMS transactions
  - VisualAge for Java Enterprise Access Builders
- ✓ Create new n-tier Web applications with IMS transactions and access to DL/I data
  - VisualAge Generator generates the code
- ✓ Bring your investment in IMS to the Web easily!

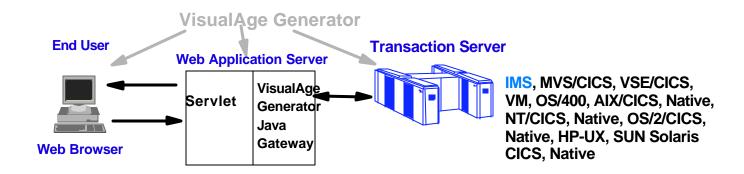

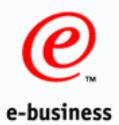

# IMS Java Roadmap

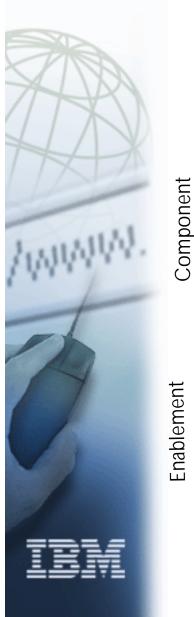

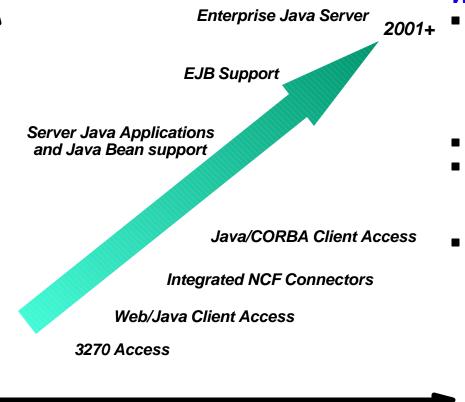

#### Why Java?

- Improves AD Productivity
  - Simpler and faster to program
  - Visual AD tools
  - Strong component model (OO)
  - Easier application deployment and manageability
- Robust, Portable, Ubiquitous
- Quickly becoming the preferred language
- Why in IMS?
  - Exploit existing infrastructure
  - Use new available skills
  - Use newer AD Tools
  - Improve application programmer productivity

Time

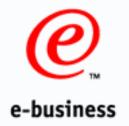

# IMS V7 Java supports Integrated e-business Application Development

- Providing the capability to write, compile and run IMS Java programs
  - Provides a set of packages (groups of classes) for input-output message handling and access to IMS services, and support APIs familiar to Java programmers
  - Applications written in Java can run in IMS as MPPs, BMPs, IFPs
- Using the APIs/Tools familiar to Java programmers
  - -JDBC for data access to IMS DB and/or DB2
  - Host and VisualAge tools for development
    - Initially compile using High Performance Java Compiler or Use the Serially Reusable Java Virtual Machine
      - ► Create VisualAge projects and do Remote Build
      - ► Edit using VisualAge editor
    - Remote debugging using VAJava Remote Debug tool
    - Performance Tracing

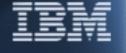

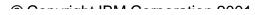

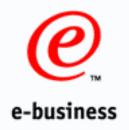

### IMS V7 Java

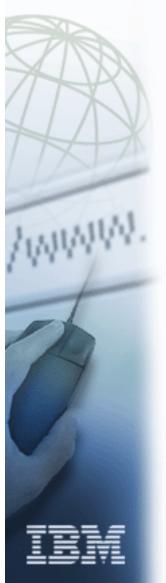

- Supporting
  - Conversational and non-conversational transactions
  - Message Format Services (MFS) supported
  - Dependent regions, not Batch
  - JDBC 1.0 access to IMS DB
  - ► JDBC/SQLJ 1.0 access to DB2
  - HPJ compiled support (layered on LE/370 interface for C) provided initially
  - Serially Reusable Java provided for enhanced tooling
  - Usage from VisualAge for Java's ET/390

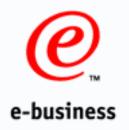

# IMS V7 Java Class Library

- Objective: To provide a Java class library that:
  - is easy-to-use by experienced Java programmers, requiring only basic IMS knowledge
  - provides the infrastructure for automated tool support and integration with VisualAge Java and the Application Framework for e-business
  - robustly supports all major IMS capabilities
  - provides best-possible Java performance

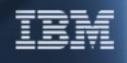

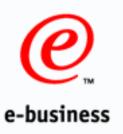

# Java in IMS packages

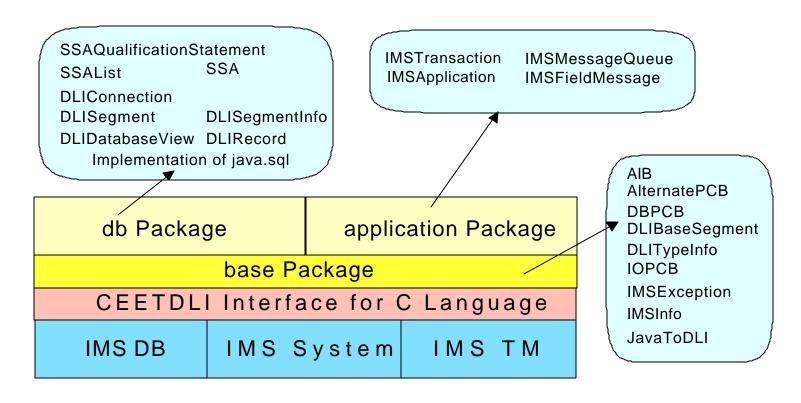

Java program uses the APIs that are provided

Application package classes

To initialize/begin the program

To get/put the message from/to the message queue Commit

JDBC interface or db Package classes to access IMS data

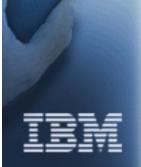

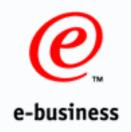

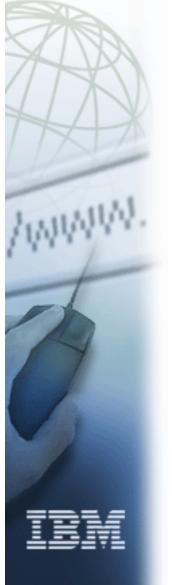

# Building a Basic Java Application

- Define classes for input and output messages
- Subclass IMS Application and implement doBegin method
- Use IMSMessageQueue to receive and send messages
- Use IMSTransaction to commit or rollback resource
- Use JDBC to access DB2
- Define classes to access DL/I segments
- Use JDBC to access IMS DB

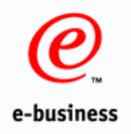

# Adding DL/I Database Access

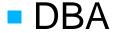

- Uses Java class generation tools to build "metadata" classes
- DLISegment subclass for each segment in the database
- DLIDatabaseView subclass to define segments used by an application and their hierarchical relationships
- Application Developer
  - Uses JDBC calls with a subset of SQL/92 to reac insert, update, and delete IMS DB data

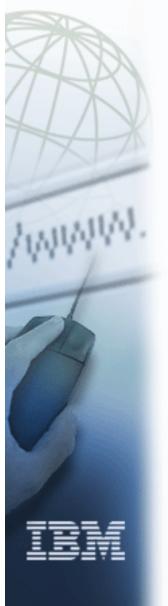

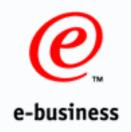

# IMS V7 Java Tools Support

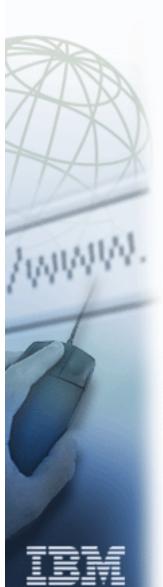

- Java class generation for database support
  - necessary because DL/I databases do not provide metadata (definition of data in the database)
- Java class generation for Connector Framework EAB Support
  - necessary because current Java parser in EAB only supports COBOL.

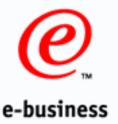

## IMS Java Enhancements

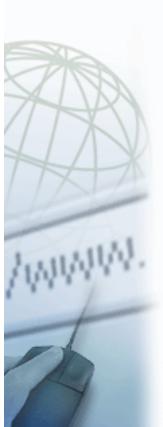

- Enhance Performance/Tools support with a new JVM through new IMS region types
- Extend access to IMS DB in other environments (WebSphere EJBs, DB2 Stored Procedures, CICS)
- JDBC/SQL 2.0 standards support for IMS DB and DB2

#### Additional Requirements

- Support evolving Java Standards
  - Java Transaction API UserTransaction
  - ► Java2 Message API
- Provide Client Object Request Broker RMI over IIOP
- Enhance Tools support
  - Enhance Stored Procedure Builder to support visual development

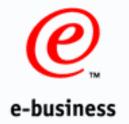

# The Big Picture: JDBC Access to IMS Data

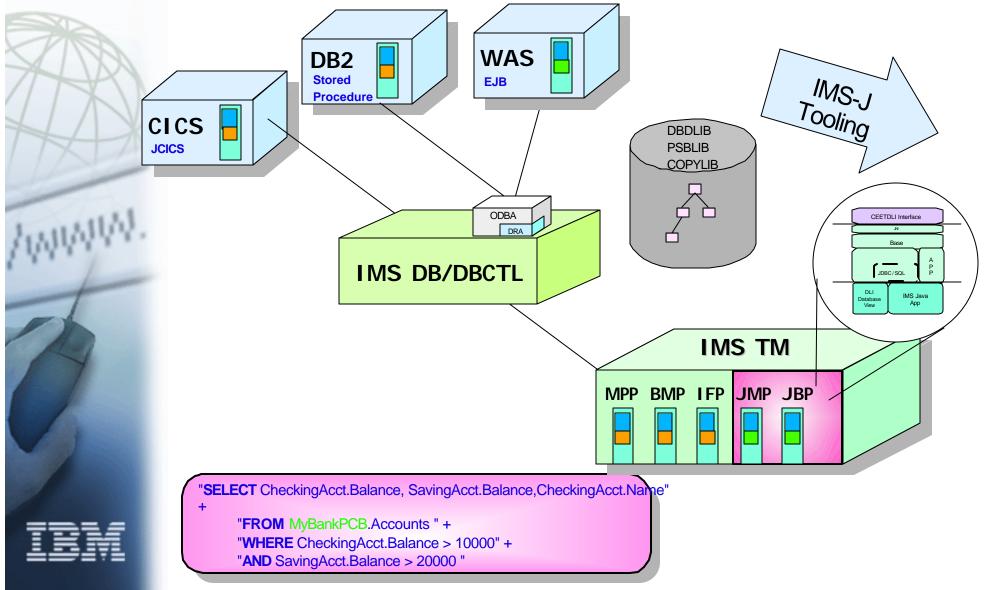

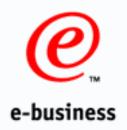

# DB2 Stored Procedure Example Using IMS V7 Java Classes JDBC interface

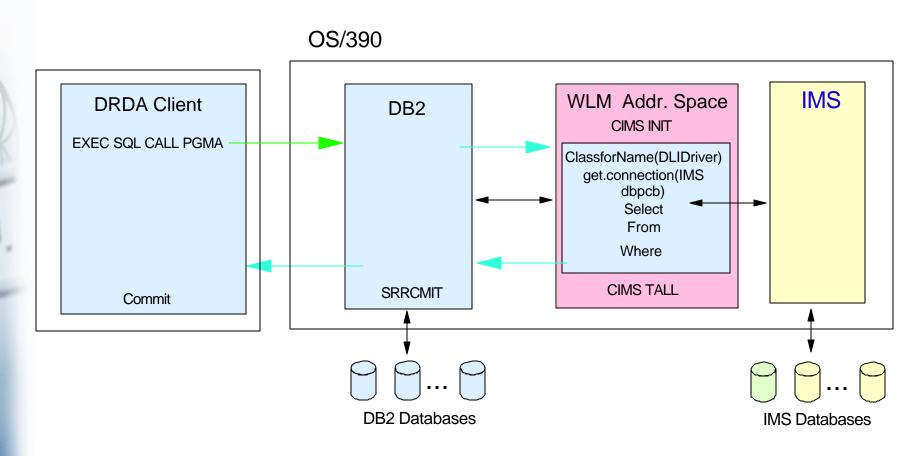

- DB2 Java stored procedure example
  - -IMS Java Classes can be used to access IMS DB

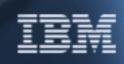

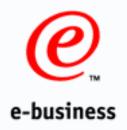

# CICS Example Using IMS V7 Java Classes JDBC interface

Client

CICS

Java application

ClassforName(DLIDriver)
get.connection(IMS dbpcb)
Select
From
Where

- CICS Java Application example
  - -IMS Java Classes can be used to access IMS DB

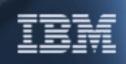

IMS Databases

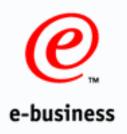

# OS/390 WebSphere Application Server Using IMS V7 Java Classes JDBC Interface

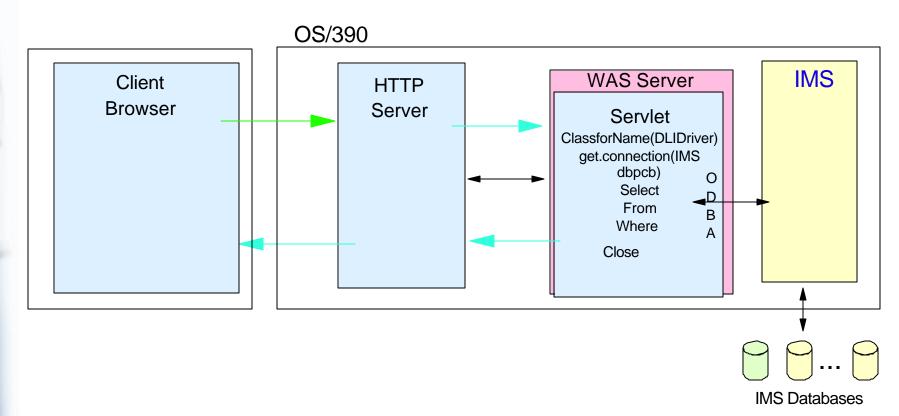

- Websphere Java applications example
  - -IMS Java Classes can be used to access IMS DB

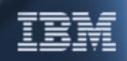

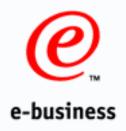

# OS/390 WebSphere Application Server Using IMS V7 Java Classes EJB/JDBC Access to IMS DB

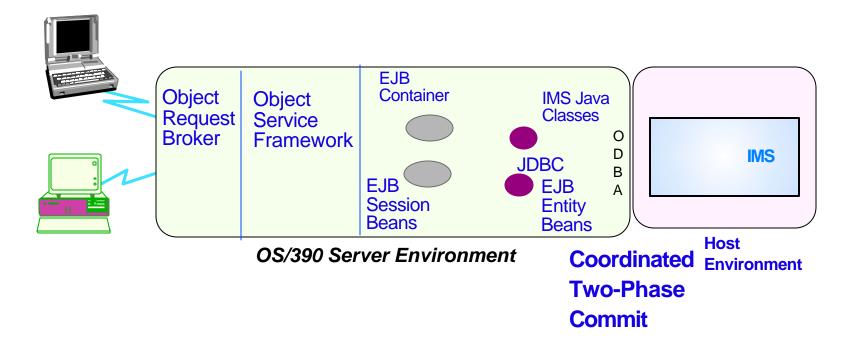

Requirement: To provide OS/390 WebSphere Application Server Entity Bean access to IMS DB data

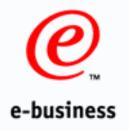

# XML - the missing piece of the puzzle

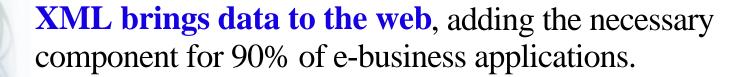

Web Communications (TCP/IP)

- + Web User Interface (HTML) for presentation and browsing
- + Web Programming (Java)
  - business logic
  - portable code
- + Web Data (XML) for structured information exchange
  - business data
  - portable data
- = e-business

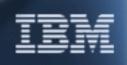

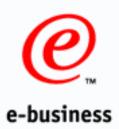

### What is XML?

- A text-based tag language, similar to HTML, but with user-definable tags
- Tags in text to markup meaning
- A simplified subset of SGML
- A World Wide Web Consortium (W3C) standard way of sharing structured data
- A metalanguage for defining other markup languages, interchange formats and message sets
  - ► Simple to use
  - ► Extensible
  - ► Mature
  - International
- Simplifies business-to-business transactions on the web

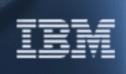

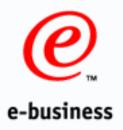

# IBM's XML Focus and Strategy

#### **IBM Focus is on Business Integration**

- ► Applications
  - Transactional and Collaborative
- ► Business processes (intra-, inter-enterprise)
- ► People universal access anywhere, anytime
- ➤ Data personalized information
- ► Heterogeneous environments/platforms

#### **IMS Strategy is**

➤ To deliver XML-based solutions that will help our customers and business partners build, deploy, and manage e-business applications.

#### IBM is

- Ensuring strong, open standards
- ► Enabling our entire product line for XML
- ► Building e-business solutions

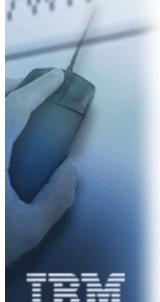

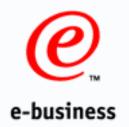

# Exploit XML for Data/Metadata Interchange

- Transaction inputs and outputs
  - ► Enterprise Access Builder
  - MFS data model
- Database Definitions
  - Common Warehouse Model
  - XML Producers Parsers for DBDs, PSBs, and copybooks
  - ► XML Consumers
    - Java In IMS
    - DB2 Stored Procedure Builder
- Adhoc DL/I Queries
  - Segment Search Argument Model to define queries
  - Query results as XML document

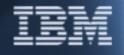

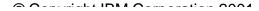

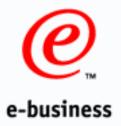

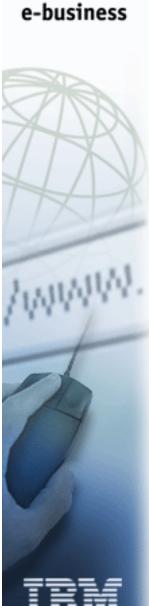

# IMS/XML Requirements

#### Provide Integrated Tool support for IMS applications

- No one tool is able to cover all IMS source definitions
- IMS provides domain knowledge to model and generate XML documents for each source definition and documen

#### Provide Interchangeability of IMS applications/data

Leverage XMI standard

Activity: Model IMS source documents in metadata model

- IMS DB data
  - **—** DBD files, PSBs/PCBs, copybooks, etc. (describe data)
- IMS Transaction definitions
  - Represent IMS proprietary transaction definitions in XML documents
- IMS Transactional messages and MFS
  - Represent IMS transactional input and output messages in XML documents

Metadata eases the building of connector tools for existing applications

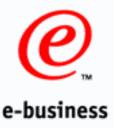

## XML and IMS

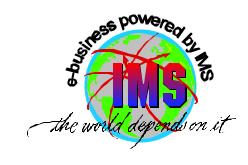

- Processing XML Documents in New IMS Applications Today
  - Customers can write IMS C++ or IMS Java applications using the XML Toolkit for OS/390
    - -Tran code still must be EBCDIC, rest of data can be XML
    - -Java/C++ program can invoke XML parser to convert to non-tagged data
- Bridging XML and Existing IMS Applications Today
  - Using MQSeries Integrator
    - Dictionary support for messages
    - -Routing and processing based on message content
    - -US Utility built cost-effective e-business infrastructure to IMS
- XML and IMS Requirements
  - Processing XML Documents in new/changed IMS Cobol applications using the XML Toolkit for OS/390
  - Supporting SOAP(Simple Object Access Protocol)-compliant XML documents for Industry tooling and evolution to Web Services
  - Transforming XML for existing IMS applications using Web Server and/or IMS Connect
  - Using XML as an IMS Data Definition language

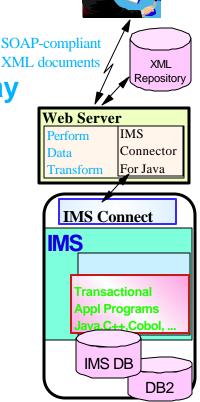

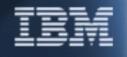

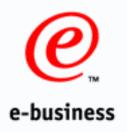

# **US** Utility company

Building a cost-effective e-business Infrastructure with Java and XML

Challenge: Utility industry deregulation required differentiation by providing proliferating information to energy traders, providers, producers, consumers (e.g., viewing account history online for reconciliation)

Solution: Establish generic e-business infrastructure based on thin-client architecture using XML and transaction processing between Internet client and existing IMS system through EJB, a Web Application Server Java Servlet, and **MQSeries** 

**Benefits:** Enable device independence with respect to the client and to leverage its existing investment in legacy IMS transaction systems

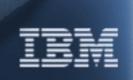

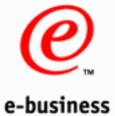

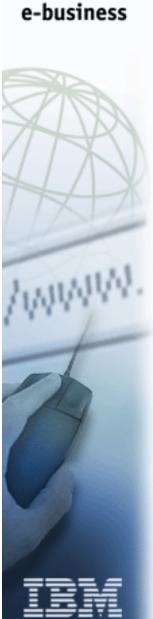

# Web Services - The Next Step In The Evolution of the Web

- Allow programmable elements to be placed on web sites where others can access distributed behaviors
  - ► Web Services are emerging as building blocks for constructing B2B applications that integrate business processes over the Internet
- Applications can use XML to expose their features while remaining neutral with respect to any operating system, programming language or backend server

Typically transactional, requiring integration with existing systems

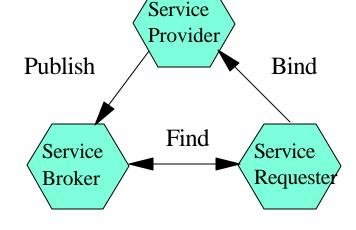

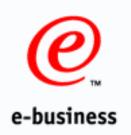

# IMS Initiatives for e-business

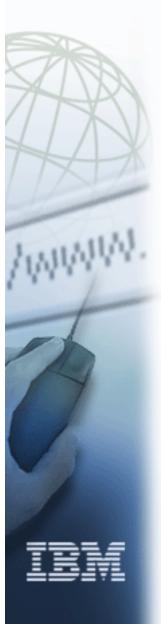

- Complete industry-strength access to IMS via Standards-based connectors
- Support Java applications on OS/390 and z/OS
  - Java transaction programs in IMS regions
  - Other OS/390, z/OS and non-390 Java applications accessing IMS DB data more directly
- Leverage OS/390 and z/OS ORB/EJB server to provide distributed object capability
- Exploit XML as a means of data/metadata interchange

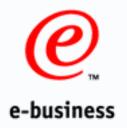

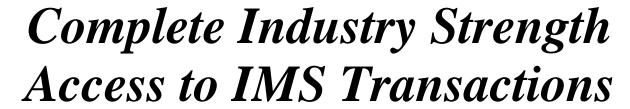

- Provide a common client programming model to access IMS transactions via many server environments: WebSphere, DB2 Stored Procedures, CICS, MQSeries
  - ► Connector Architecture (CCF and J2EE)
- Support different protocols or transports for Standards-based connectors with proper security, authority, and integrity
- Expand XML exploitation for existing and new IMS applications and data with additional parsing/transformation

- Support non-Java environments
- Continually improving
  Porformance/functionality/

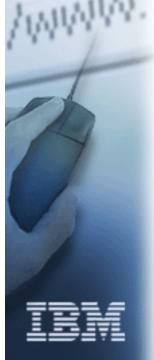

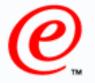

## IMS e-business Enablement

#### e-business Connection to and new IMS applications

- IMS Connect for access to existing IMS trans through TCP/IP and Locally
- IMS Connector for Java providing Java beans for creation of Java applications/servlets with the VisualAge Enterprise Access Builder (EAB) and Connector Framework and J2EE to access existing IMS trans via IMS Connect
- MQSeries for additional tools for e-business through OTMA
  - With VA Interspace to bridge Visual Basic program (e.g., COM/DCOM) to IMS
  - With Lotus Notes/Domino to bridge Notes/Collaboration with IMS
- WebSphere Application Server for Enterprise Java server access to IMS via APPC, IMS Connect, or OTMA Callable Interface

#### **New IMS Application Development for e-business**

- IMS Java providing e-business applic development/tools integration in IMS
  - Provide an API
    - Usable by experienced Java programmers
    - Layered on LE/370 interface for C
    - Provides infrastructure for tool support
  - ► HPJ compiled initially
  - Persistent reusable Java for expanded tooling
  - Supports JDBC/SQLJ
  - Usable from VAJava ET/390
  - Support user written Java stored procedures using DL/I Java classes

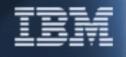

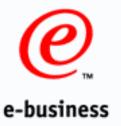

# IMS e-business Enablement Requirements

#### Connection to existing/new IMS applications

#### IMS Connect

- Continually enhanced Performance
- Systems Management, Usability, Serviceability enhancements
- Availability, Recovery, Security enhancements
- EJB Distributed Commit support

#### IMS Connector for Java

- Conversational support
- Performance enhancements
- EJS Distributed Commit support
- Additional environment support

#### **Enabling New IMS Application Development**

#### IMS Java

- Enhanced Application Development and Execution environment support
- Performance enhancements
- Non-390 access to DL/I (ODBA)
- Java2 w/JDBC 2.0 and Java transaction API
- Additional Tooling with Class Generation (Class Definition Tool) and Stored Procedure Builder enhanced to support visual development

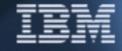

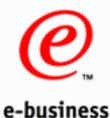

# Leveraging IMS Applications and Data

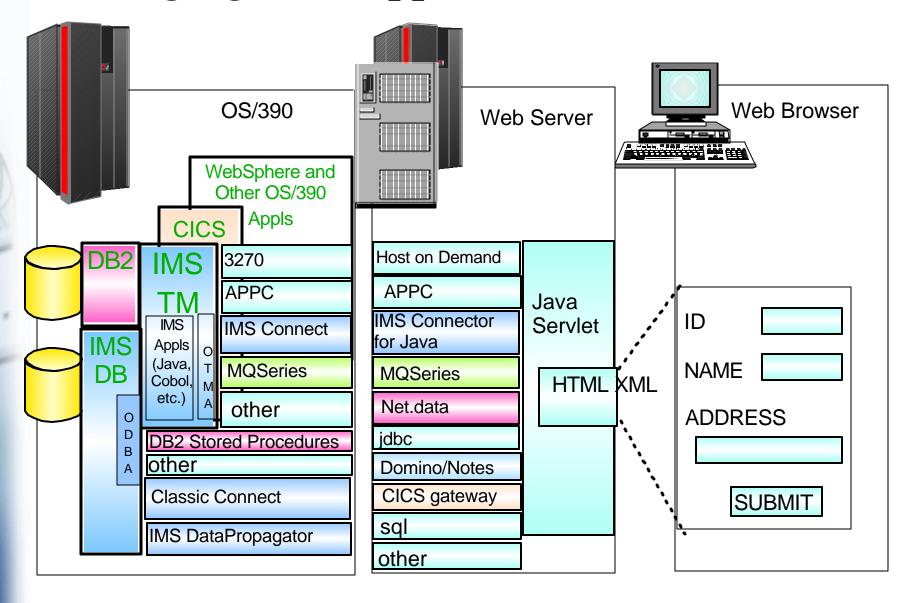

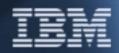

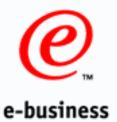

### Internet Solutions Directions

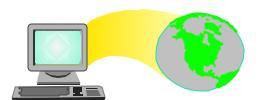

Improve Levels of Performance and Functionality

2001

Provide MS Java applications

**Exploit XML** 

IMS Connect
Improve Delivery/Service

**Improve Performance** 

**IMS Connector for Java** 

**Provide Connector Integration** 

**Improve AD Tools** 

Improve Portability

Simplify Access

WAS providing IMS EJB Containe and Java Transaction Services

IMS Object and Web early mapping tools

**IMS TCP/IP Support** 

IMS WWW and Java Samples/Templates

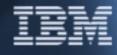

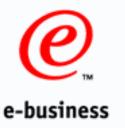

# End-to-End Performance

Transactions access per second

IMS Serving mission-critical applications and data access across the enterprise and over the internet

#### **■ Measurement Goals**

- Test the highest throughput that IMS Connect can handle
- Evaluate key performance enhancements added to IMS Connect V1
  - Persistent Sockets
  - Unix System Services latch elimination
  - OTMA latch contention reduction

#### **■ Measurement Environment**

- IMS Fast Path workload (TPC-C like) with TPNS as a transaction driver
- OS/390 2.7; TCP/IP 3.7; IMS Connect V1
- Ran on 9672-ZZ7 CMOS 12-way

#### **■ Results**

- 5955 transactions/second steady throughput with one IMS and one IMS Connect
  - CPU 52.3% busy

Achieved thru enhancements across the IBM product line

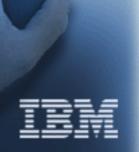

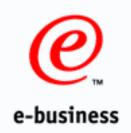

# Systems Management

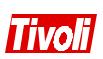

A Complete Solution to Manage "the Stack"

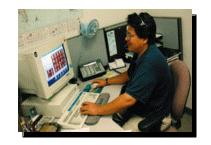

Application 6

Database

**System** 

**Network** 

IMS MQSeries CICS Domino/Notes
Appl Devt Tools In House Appl

IMS DB2 Informix Oracle

MS SQL Server Sybase

UNIX TCP/IP OS/390 Win95 SNA WinNT IPX NetWare OS/2 NetBios

OpenView SunNet

Netview SNMP

Deployment

Scheduling

Monitoring Performance

Events Management

Operations & Administration

Security
Help Desk

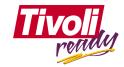

A Program to Increase Tivoli Product Technical Synergy

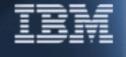

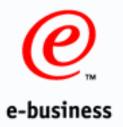

# IMS Connector Information

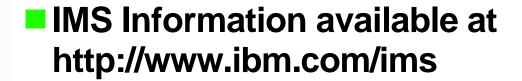

- IMS Redbooks available at http://www.redbook.ibm.com
  - SG24-6123-00 IMS Version 7 and Java Application Programming
  - SG24-6514 IMS e-business Connectors
  - SG24-6285 Application Integration using XML on z/OS and OS/390
- IMS Education available at http://ww.ibm.com/services/learning/us
- IMS Consulting Services for migration and skills transfer, and Customized Offerings available at dmservices@us.ibm.com

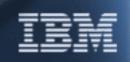

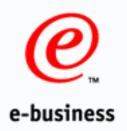

## Summary

IMS provides the tools for integrated e-business solutions for the Internet

and Java with

- Consistency
- Flexibility
- High performance

#### What IBM is trying to do is

- want and need
- Make it *simpler and more integrated*
- Continue the focus on software that

lasts forever

Help our customers put it all together

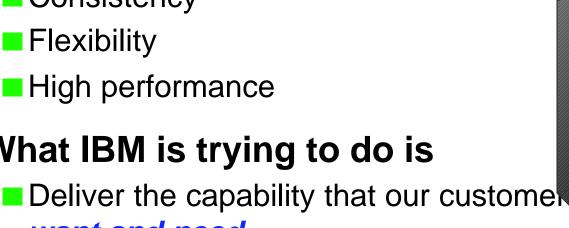

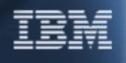

Serving

orld

the